## $S7-300$ CPU 313C-2DP 6ES7313-6CG04-4AB1

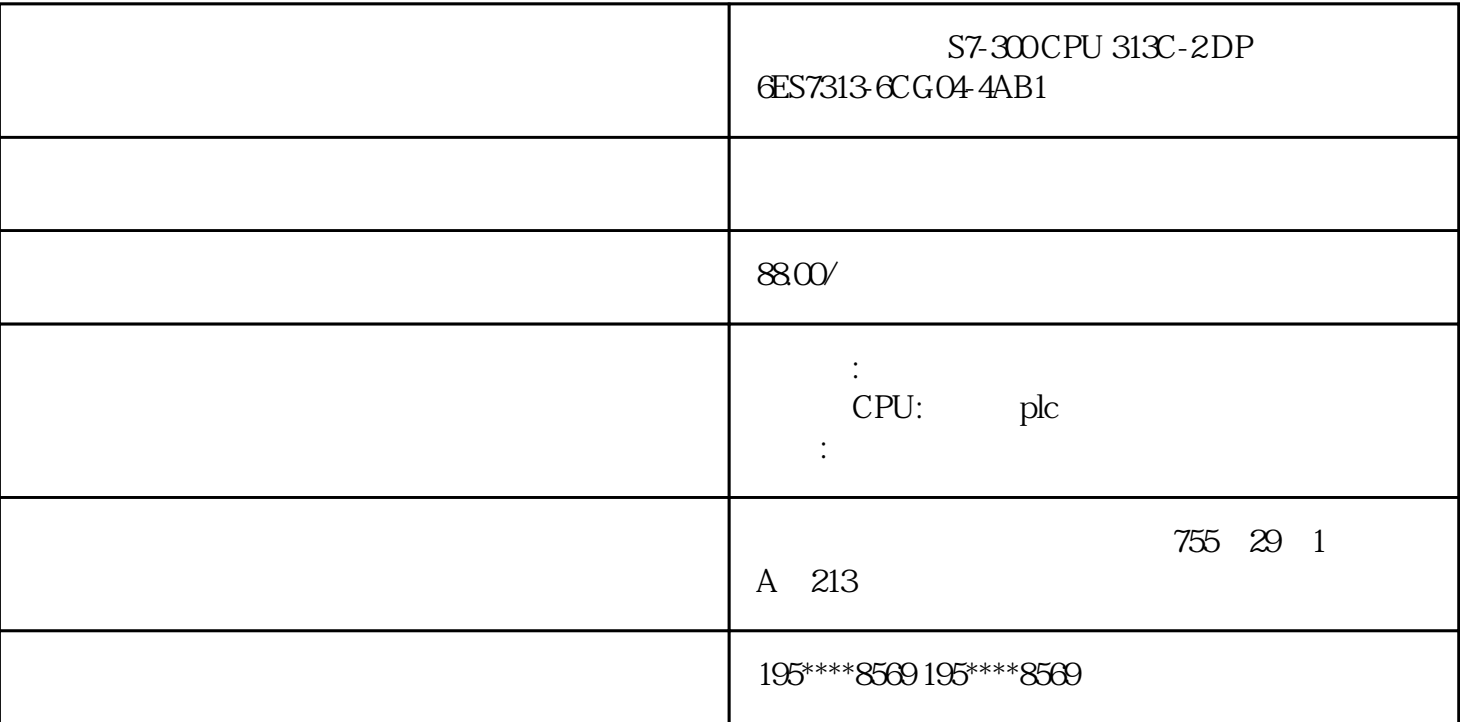

6ES7313-6CG04-4AB1

 $SIMATIC S7-300 CPU$   $S7-300 CPU 313C-2 DP$   $C57313-6CG$ 

0" style="box-sizing: content-box;">
odding: 0" style="box-sizing: content-box; width: 600px; padding: 0px !important; margin-right: auto; margin-left: auto;"[>9MC0110-1EG00-0AA3B](https://mall.industry.siemens.com/mall/zh/cn/Catalog/Product/9MC0110-1EG00-0AA3)rownfield Connectivity -SIMATIC IPC627E(Box PC), Brownfield Connectivity , Brownfield Analytics 3 BFC 3x Brownfield Analytics – Operations Dashboard, 3 Brownfield Analytics – Condition Dashboard

 $\infty$ 

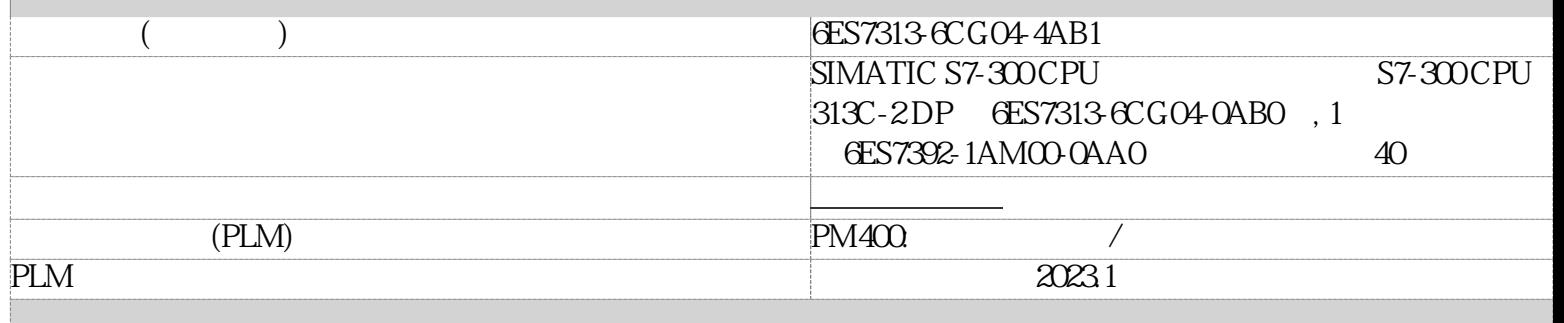

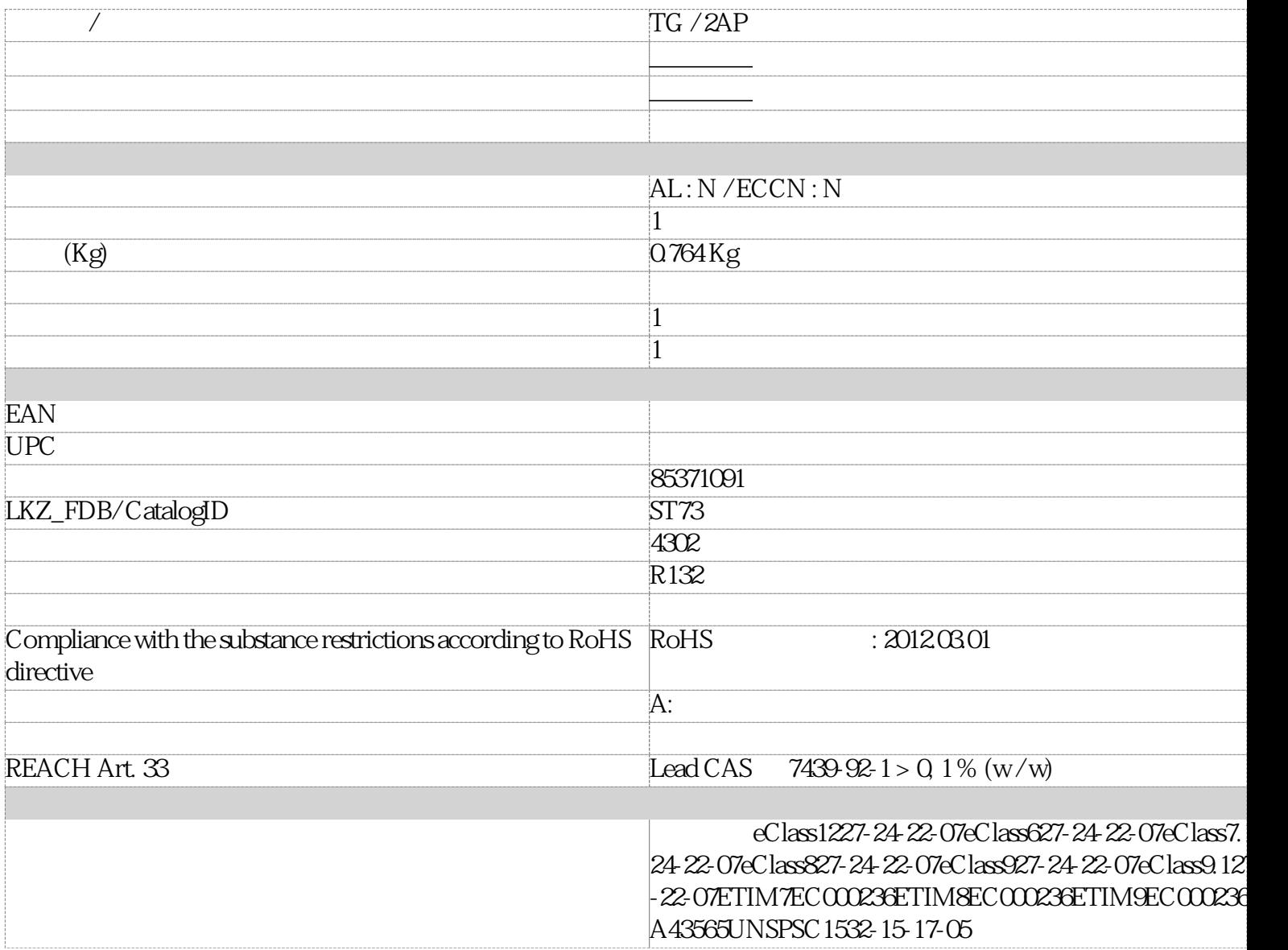

**PLC** 

 $(1)$ 

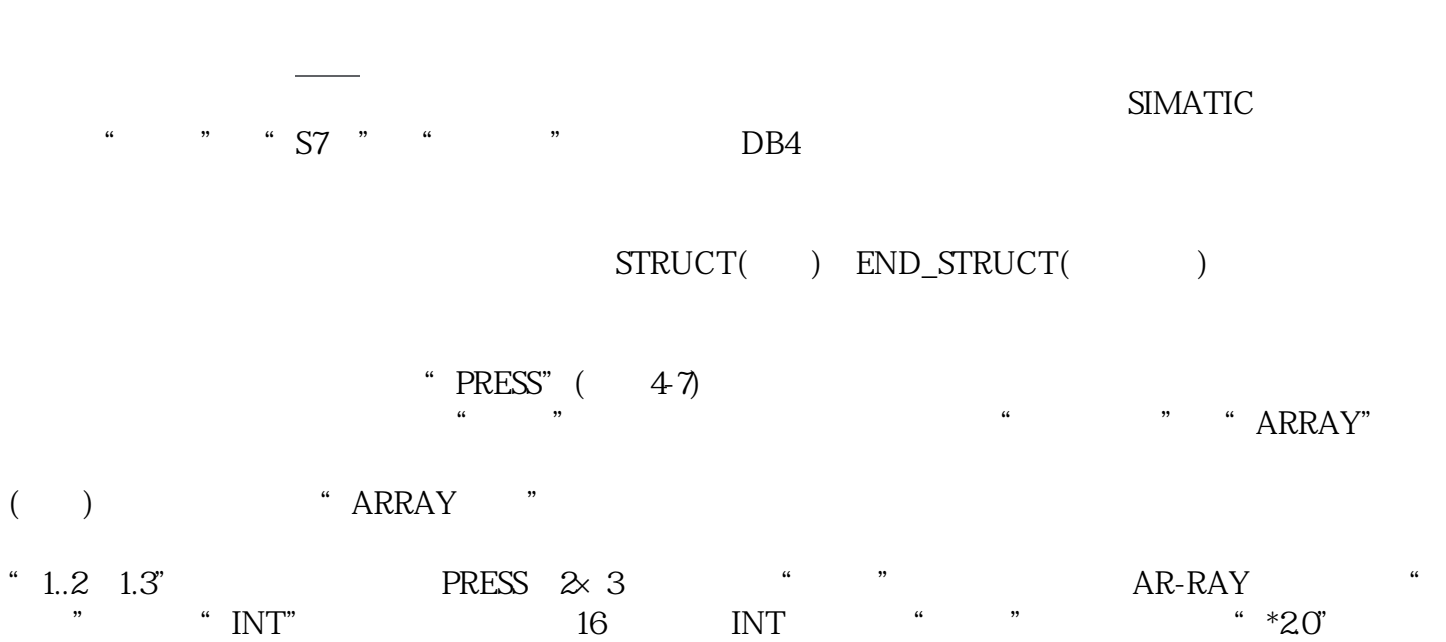

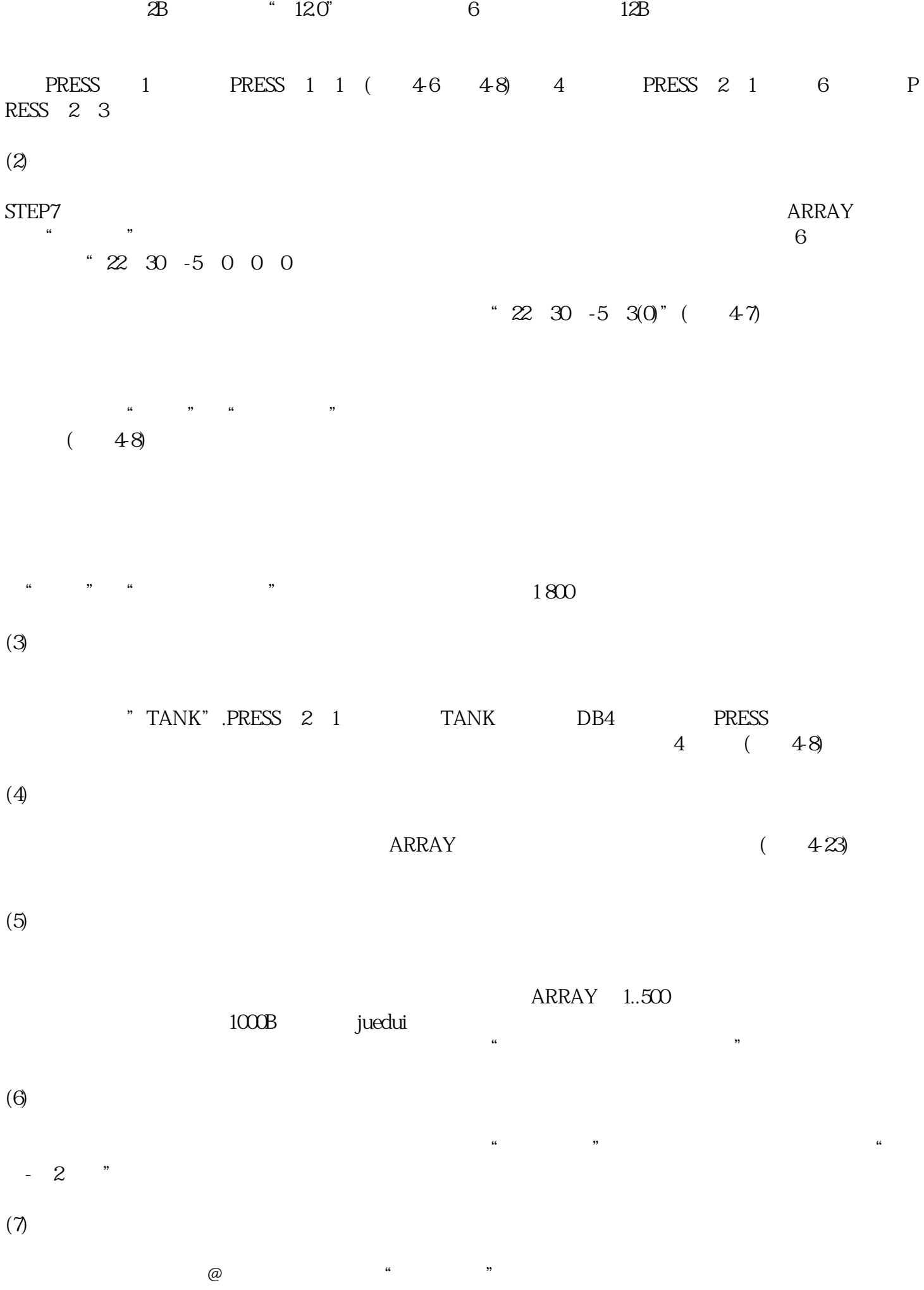

## **TIM 4R-IE DNP3??? S7-300/-400?**

S7-CPU TIM 4R-IE DNP3 (TeleControl  $\begin{array}{ccc} 0.1 & 0.01 & 0.01 & 0.00 & 0.00 & 0.00 & 0.00 & 0.00 & 0.00 & 0.00 & 0.00 & 0.00 & 0.00 & 0.00 & 0.00 & 0.00 & 0.00 & 0.00 & 0.00 & 0.00 & 0.00 & 0.00 & 0.00 & 0.00 & 0.00 & 0.00 & 0.00 & 0.00 & 0.00 & 0.00 &$ SIMATIC PCS7 TeleControl V8.0

 $R$ 

 $S7-300$   $S7-300$ 

 $\frac{R}{N}$  , and  $\frac{R}{N}$  , and  $\frac{R}{N}$  , and  $\frac{R}{N}$  , and  $\frac{R}{N}$  , and  $\frac{R}{N}$  , and  $\frac{R}{N}$  , and  $\frac{R}{N}$ 

SIMATIC S7-400 SIMATIC S7-400 H

RS232/RS485 WAN <br>TU S7-300

Modbus RTU

RJ45 IP

down DNP3, the DNP3 contract by DNP3 contract by DNP3 and DNP3 to  $\sim$ 

 $S\text{INAUT}$ 

 $TIM$ 

 $/$ 

 $DNP3$  and  $20000$ 

gaoji

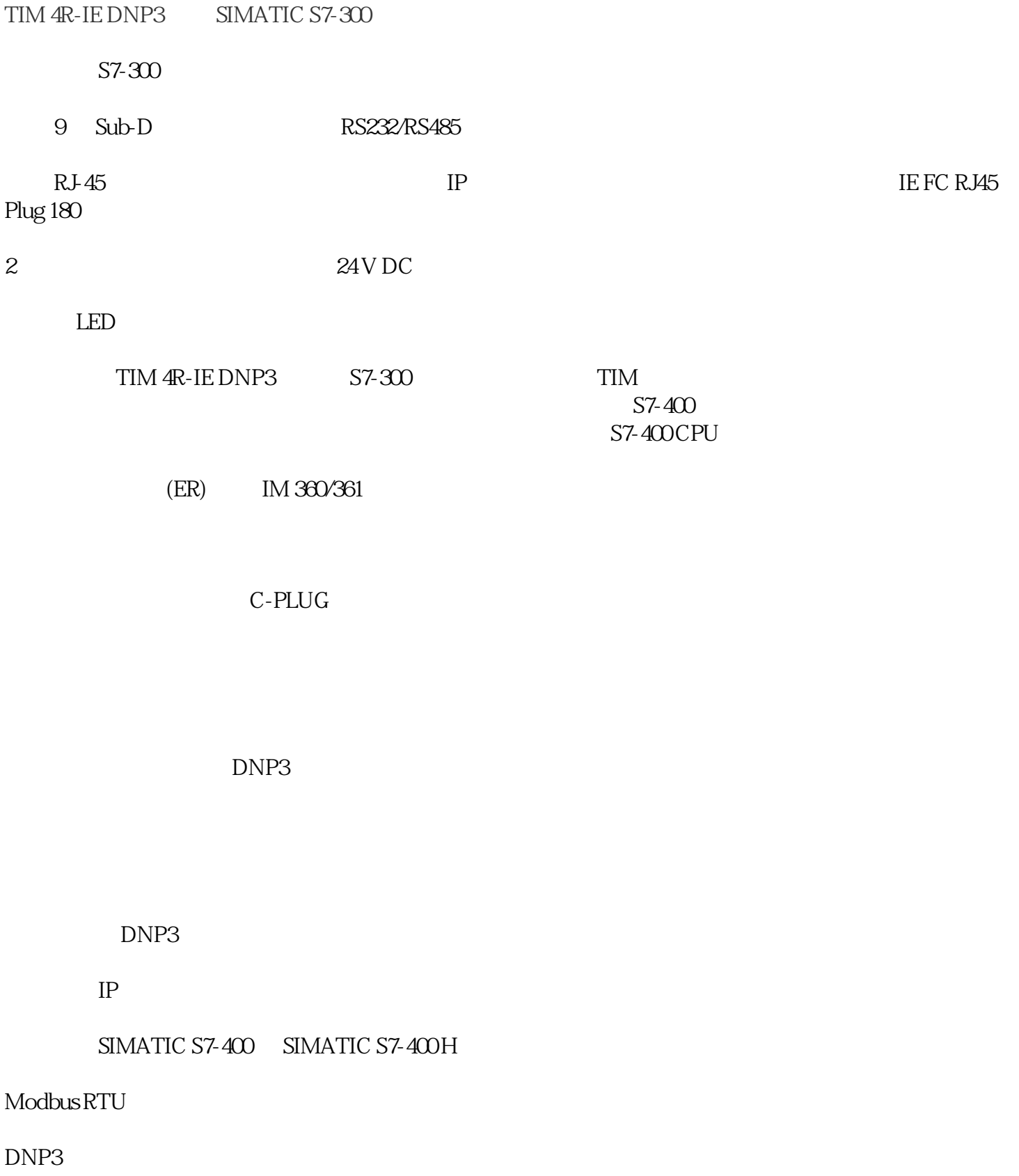

 $\Box$ 

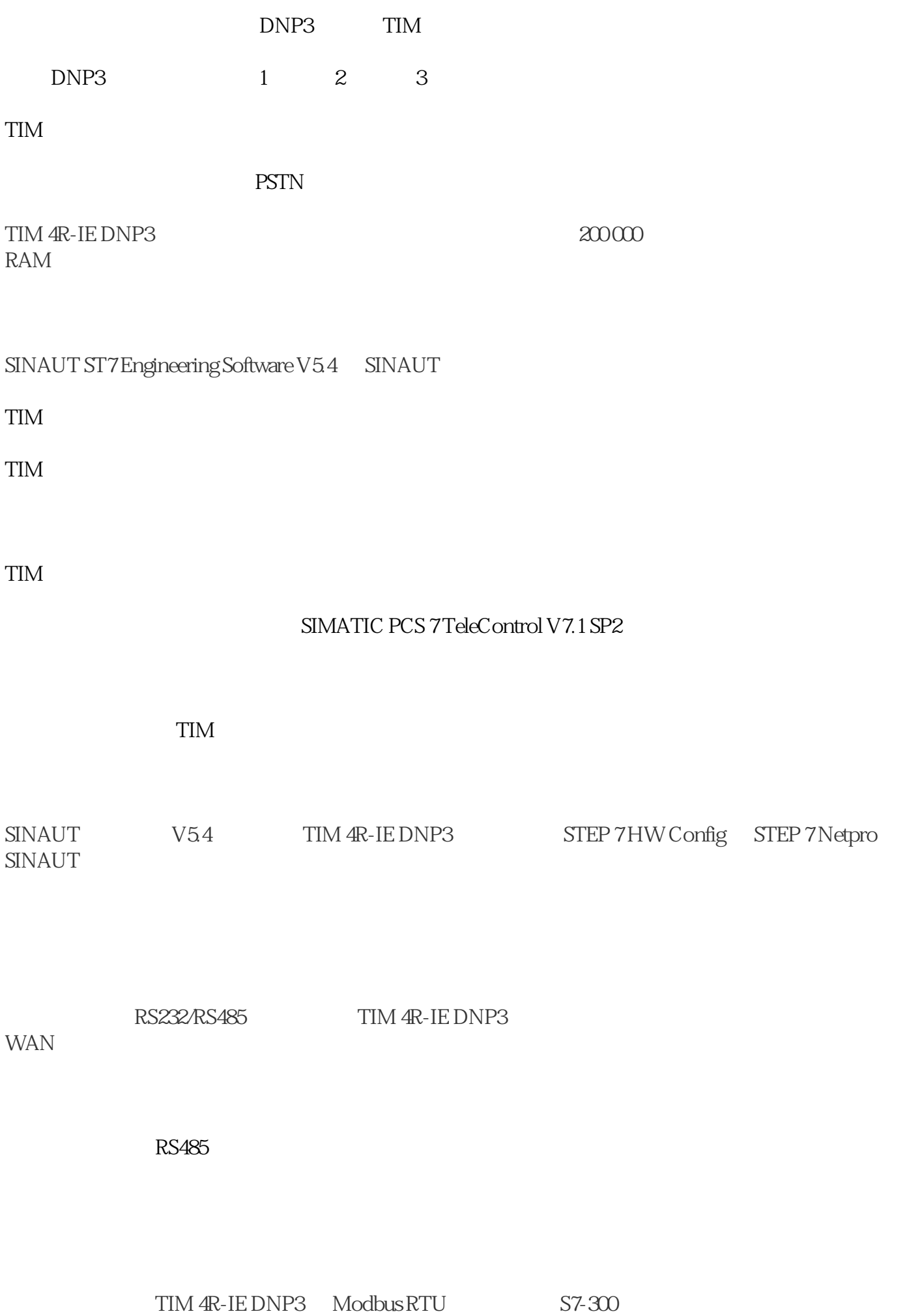

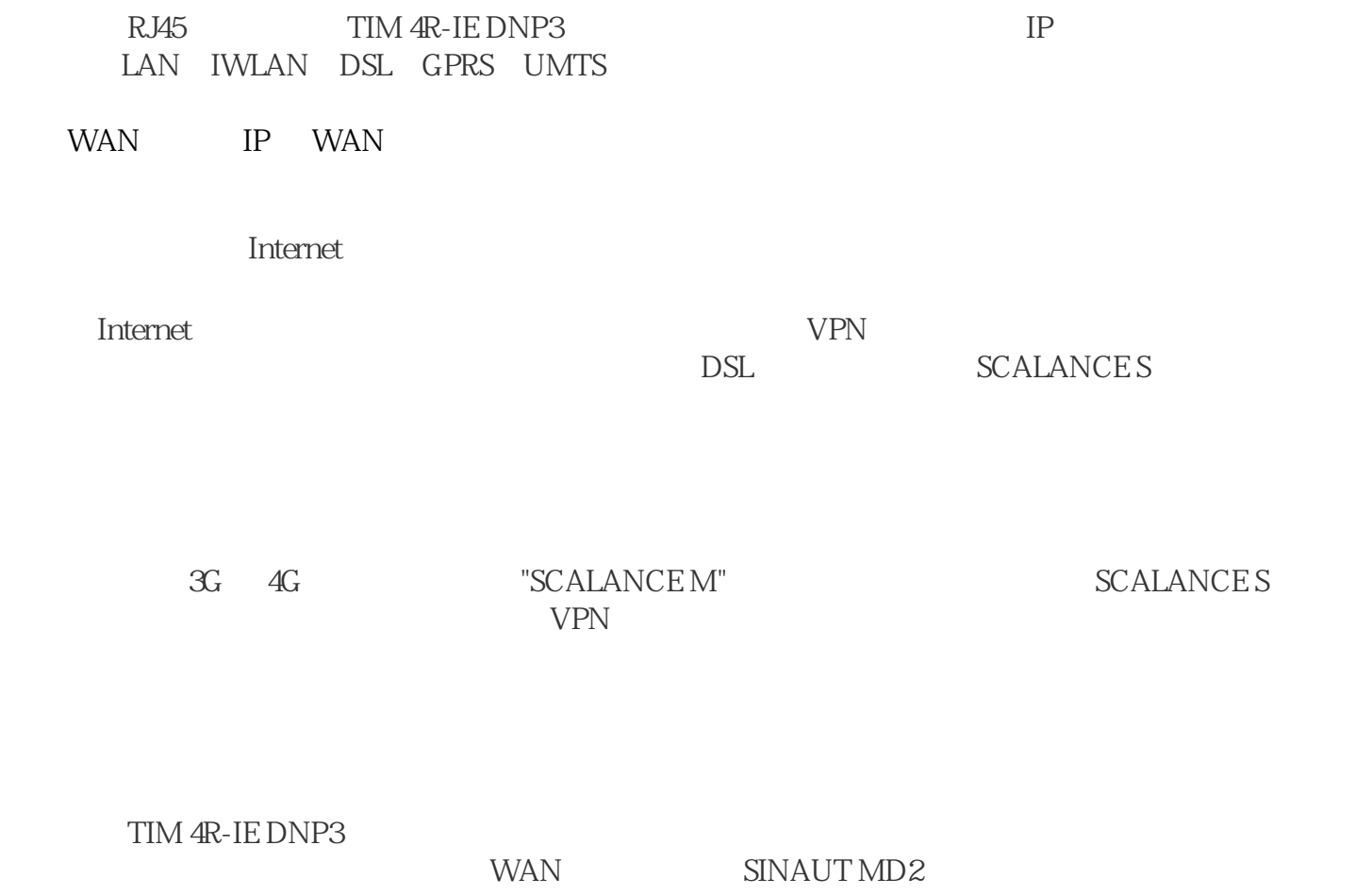